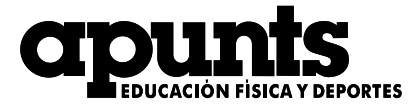

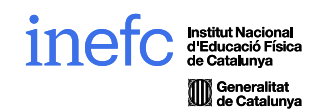

## CHECKLIST 24/01/2024

## Name, surnames and affiliation of the authors:

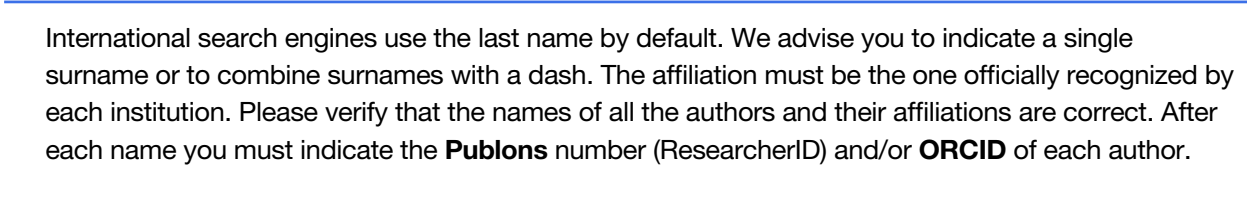

 $\Box$  You must indicate in the text, for research with participants:

a) The existence of informed consent.

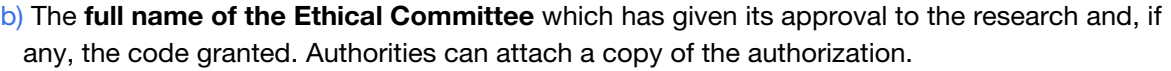

The manuscript must be submitted as a Microsoft Word document (.docx) or similar, *imperatively* in one column format with a continuous line number and double-spaced (2.0) for reviewers to provide their suggestions.

The articles should not exceed a maximum of 4,000 words, excluding the title, authorship, abstract, tables, figures, acknowledgements and references, and should have no more than 8 tables o figures. In systematic review and meta-analysis articles this standard can be consulted with the Editorial Board.

 $\Box$  Articles for the Scientific Notes section are published only in English and must contain a maximum of 1,500 words (except for the abstract, keywords and acknowledgments) and no more than 8 tables or figures.

The abstract must not contain references and must not exceed 250 words.

 $\Box$  Article title: we recommend a maximum of 15 words, and it must be explicit and synthetic.

 $\Box$  The language must be correct with scientific, grammatical and typographical precision.

Verb tenses must be correct (note: in the "objective", "method", "data analysis" and "results" sections, the verb forms must be in the past tense).

It must conform to the standards of the APA manual, 7th edition, in terms of references, tables, figures and statistical and data notation.

• https://apastyle.apa.org/style-grammar-guidelines/references/examples#journal

 $\Box$  Figures that were not created by yourself must be included in your reference list.

 $\vert\,\,\vert$  The **APA Standards** specify that for values of variables that do not exceed the value of 1, such as a proportion or a significance, you do not need to place a zero before the decimal fraction ( $p = .72$ ); however, if the statistic can exceed 1, you must place a zero before the point ( $M = 0.75$  goals).

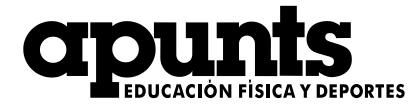

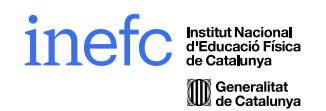

 $\Box$  The total size of the sample must be specified, as well as, in parentheses, the gender and its average and standard deviation of age, weight, height, etc.; as well as whether the conclusions have taken into account possible differences between sexes.

Bibliographic references: we recommend a maximum of 35 references in articles or reports and 20 in the case of Scientific Notes. It must be revised that all of them appear correctly referenced following the APA 7th edition regulations. In systematic review and meta-analysis articles this standard can be consulted with the Editorial Board.

DOI must be included at the end of each reference with https://. E.g. :

Soto, A., Camerino, O., Iglesias, X., Anguera, M. T., & Castañer, M. (2019). LINCE PLUS: Research Software for Behaviour Video Analysis. *Apunts Educación Física y Deportes, 137,* 149-153. https://doi.org/10.5672/apunts.2014-0983.es.(2019/3).137.11

DOIs can be searched at the following address: https://apps.crossref.org/simpleTextQuery

 $\Box$  All citations and references must be checked so that they appear correctly following the APA 7th edition regulations.

• https://apastyle.apa.org/style-grammar-guidelines/references/examples#journal

 $\Box$  References in the text of more than two authors must be indicated from the first time they appear as "(first author et al., year)". The references of only two authors remain as "(author and author, year)".

It is the responsibility of the corresponding author to inform the rest of the co-authors of all the modifications that are made until the final layout of the article.